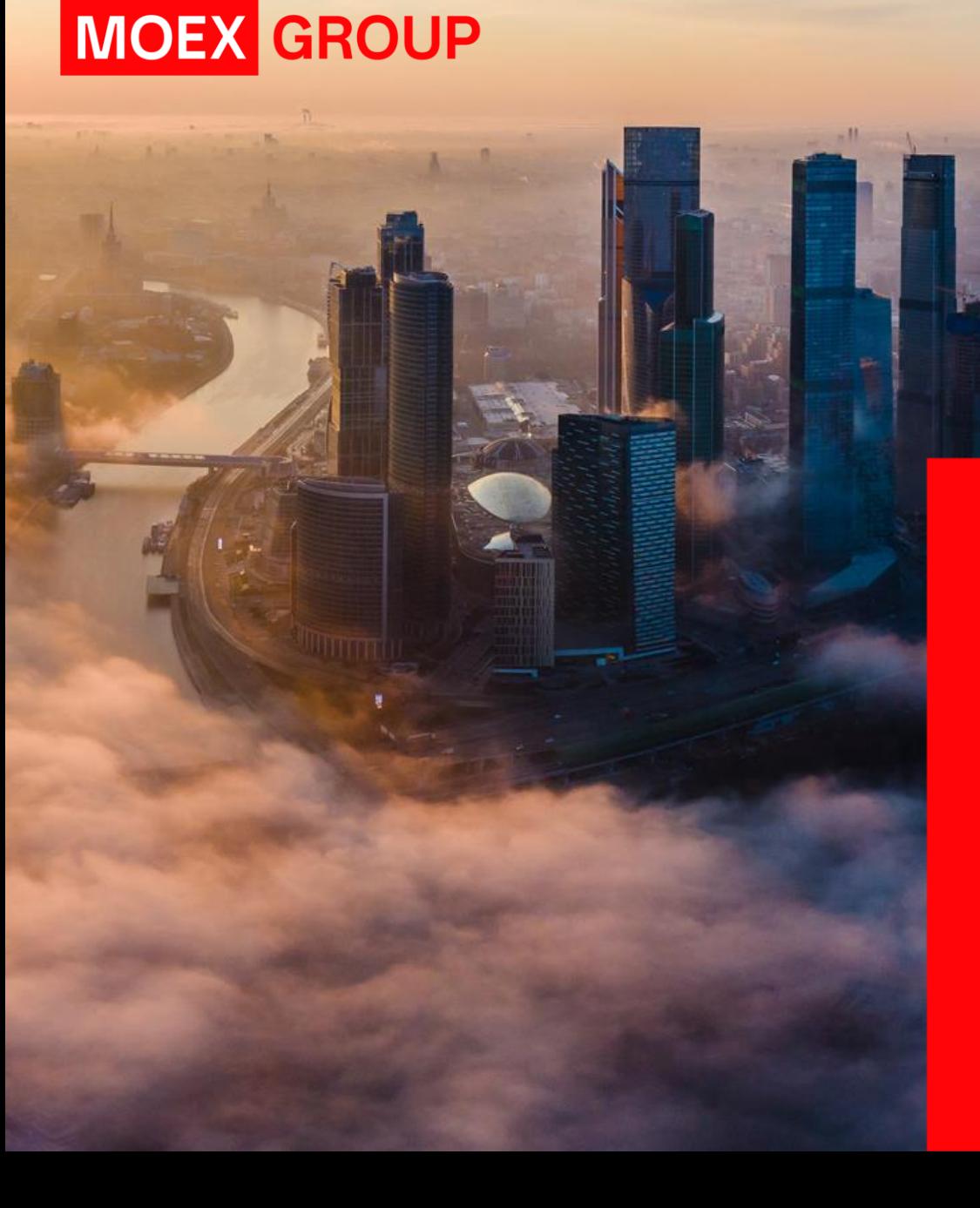

## **Адресный режим с матчингом по уникальному коду**

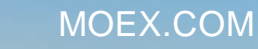

## Адресный режим с матчингом по уникальному коду параметры

**Адресный режим с матчингом по уникальному коду** (далее «**новый адресный режим**») - форма адресного режима без указания контрагента (скрыт на всех этапах заключения и обработки сделки).

Основным ключом, определяющим контрагента, является уникальное кодовое слово в поле match\_ref **совпадение значения этого поля выражает взаимное согласие контрагентов на совершение сделки.**

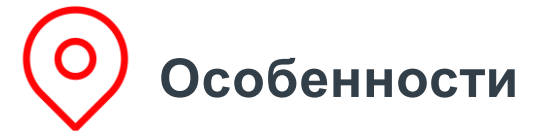

- 
- Контрагент скрыт до и после расчетов
- Без дополнительного сетапа – доступно по умолчанию всем участникам торгов/ клиринга
- Для заключения сделки используется кодовое слово (поле **match\_ref**)

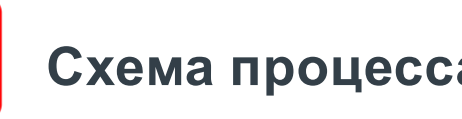

- 1. Участники подают заявки, аналогичные адресным заявкам, с указанием кодового слова **match\_ref** (без заполнения поля **broker\_to**)
- 2. В системе формируются анонимные адресные заявки.
- 3. На основе встречных заявок заключается сделка, матчинг по кодовому слову **match\_ref**

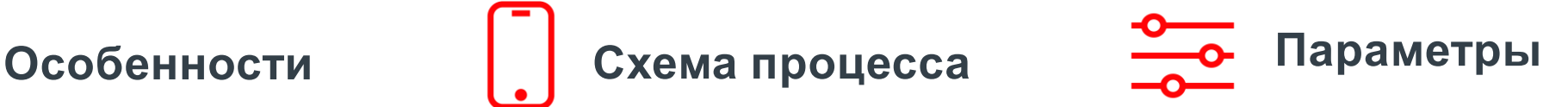

- Все поля в заявке и сделке соответствуют полям в адресном режиме
- Матчинг заявок, при совпадении кодового слова **match\_ref**, аналогичен адресному режиму
- Исполнение по цене не хуже, чем указано в заявке
- Признак «**нового адресного режима**" транслируется во внешние потоки по заявкам\сделкам

«**Новый адресный режим**", как форма адресного режима, **наследует функционал, свойства и атрибуты\флаги существующего адресного режима в заявках, матчинге, сделках, отчетах.**

## Адресный режим с матчингом по уникальному коду ТЕХНИЧЕСКИЕ АСПЕКТЫ

«**Новый адресный режим**", наследует функционал, свойства и атрибуты\флаги существующего адресного режима

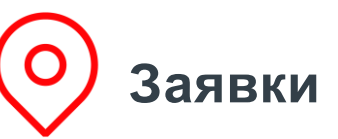

- Заявка считается **адресной**, при заполнении хотя бы одного из двух полей **broker\_to** или **match\_ref.**
- Заявка считается **адресной в «новом адресном режиме»**, если поле **broker\_to** не заполнено, а **match\_ref** заполнено.
- Матчинг заявок по стандартному набору полей адресного режима, **все поля должны совпасть**, - т.е. не сводим заявки, где одна сторона заполнила broker\_to, а другая нет, при этом match\_ref совпадает. Приоритет по цене потом по времени получения заявки.

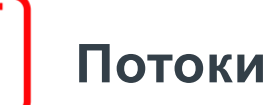

- В заявках и сделках, **новый** признак в поле **status** - бит **NegotiatedMatchByRef**  $= 0x80000000$
- Контрагент **не виден** в потоках (заявки, сделки) и в отчетах
- Стороны **не видят встречную заявку**, т.к. контрагент не заполнен (только свою)

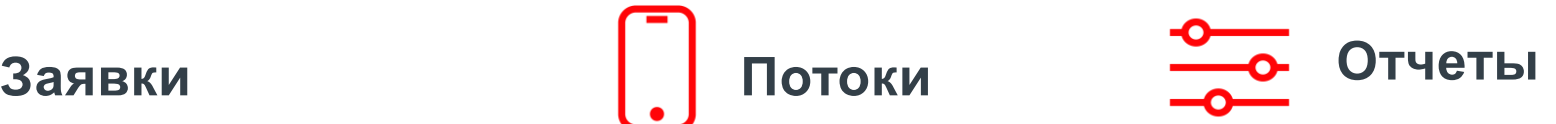

Для сделок\заявок в «**новом адресном режиме**»:

- F04 поле **counterparty отображает НКЦ**, type\_buy\type\_sell = 27 – «новый адресный режим»
- O04 поле **counterparty отображает НКЦ**, type\_buy\type\_sell =  $8 - \kappa$ новый адресный режим»
- multilegf04 поля kod rts s, kod rts b показываются только для "своей" стороны
- multilegf04cl поля kod\_rts\_s, kod\_rts\_b показываются только для "своей" стороны
- fordlog поле broker\_to\_rts, broker\_from\_rts показываются только для "своей" стороны

Заявки и сделки в «**новом адресном режиме**", как **адресные**, не влияют на (индикативную) рыночную котировку, не влияют на расчетные цены, не участвует в текущей и итоговой статистике по оборотам

MOEX.COM

## СПАСИБО ЗА ВНИМАНИЕ